## Package 'sleepwalk'

September 16, 2021

<span id="page-0-0"></span>Type Package

Title Interactively Explore Dimension-Reduced Embeddings

Version 0.3.2

Date 2021-09-16

Description A tool to interactively explore the embeddings created by dimension reduction methods such as Principal Components Analysis (PCA), Multidimensional Scaling (MDS), T-distributed Stochastic Neighbour Embedding (t-SNE), Uniform Manifold Approximation and Projection (UMAP) or any other.

License GPL-3

**Imports** jrc  $(>= 0.5.0)$ , cowplot, httpuv, jsonlite, scales, ggplot2

RoxygenNote 7.1.1

URL <https://anders-biostat.github.io/sleepwalk/>

BugReports <https://github.com/anders-biostat/sleepwalk/issues>

#### NeedsCompilation no

Author Svetlana Ovchinnikova [aut, cre], Simon Anders [aut]

Maintainer Svetlana Ovchinnikova <s.ovchinnikova@zmbh.uni-heidelberg.de>

Repository CRAN

Date/Publication 2021-09-16 14:50:02 UTC

### R topics documented:

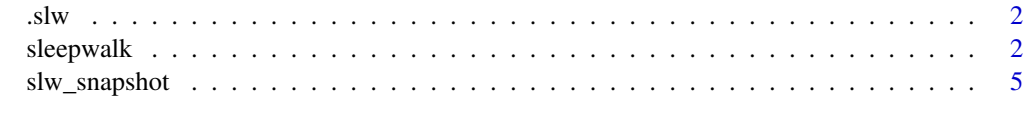

**Index** [6](#page-5-0) **6** 

<span id="page-1-0"></span>

#### Description

Variable to store the information about the current sleepwalk session.

#### Usage

.slw

#### Format

An object of class environment of length 0.

sleepwalk *Interactively explore one or several 2D embeddings*

#### Description

A function to interactively explore a 2D embedding of some higher-dimensional point cloud, as produced by a dimension reduction method such as MDS, t-SNE, or the like.

#### Usage

```
sleepwalk(
  embeddings,
  featureMatrices = NULL,
 maxdists = NULL,
 pointSize = 1.5,
  titles = NULL,
  distances = NULL,
  same = c("objects", "features"),
  compare = c("embeddings", "distances"),
  saveToFile = NULL,
 ncol = NULL,nrow = NULL,on_selection = NULL,
 mode = c("canvas", "svg"),
 metric = "euclid",
  ...
\mathcal{E}
```
#### sleepwalk 3

#### Arguments

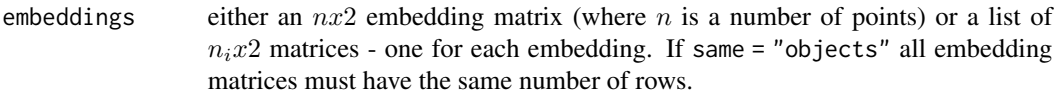

#### featureMatrices

either an  $n x m$  matrix of point coordinates in the feature-dimension space or a list of such matrices - one for each embedding. The displayed distances will be calculated as Euclidean distances of the rows of these matrices. Alternatively, if same = "objects" it is possible to provide the distances directly via the distances argument. If same = "features" then all the points must be from the same feature space and therefore have the same number of columns. It is possible to use one feature matrix for all the embeddings.

- maxdists a vector of the maximum distances (in feature space) for each provided feature or distance matrix that should still be covered by the colour scale; higher distances are shown in light gray. This values can be changed later interactively. If not provided, maximum distances will be estimated automatically as median value of the distances.
- point Size size of the points on the plots.
- titles a vector of titles for each embedding. Must be the same length as the list of embeddings.
- distances distances (in feature space) between points that should be displayed as colours. This is an alternative to featureMatrices if same = "objects".

same defines what kind of distances to show; must be either "objects" or "features". Use same = "objects" when all the embeddings show the same set of points. In this case, each embedding is colored to show the distance of the selected point to all other points. The same or different features can be supplied as featureMatrices, to use the same or different distances in the different embeddings. same = "features" is used to compare different sets of points (e.g. samples from different patients, or different batches) in the same feature space. In this case the distance is calculated from the selected point to all other points (including those in other embeddings).

- compare defines what kind of comparison to perform; must be either "embeddings" or "distances". If compare == "embeddings", then in each of the displayed embeddings all the points will be coloured the same way, even if different feature or distance matrices are provided. This allows one to immediately identify the corresponding points and neighbourhoods in each of the embeddings. If commpare == "distances", point colours for each embedding are calculated independently. This allows, for instance, to compare different metrics or show an additional layer of information, when exploring an embedding. This parameter has no effect if same == "features".
- saveToFile path to the .html file where to save the plots. The resulting page will be fully interactive and contain all the data. If this is NULL, than the plots will be shown as the web page in your default browser. Note, that if you try to save that page, using your browser's functionality, it'll become static.

ncol number of columns in the table, where all the embeddings are placed.

<span id="page-3-0"></span>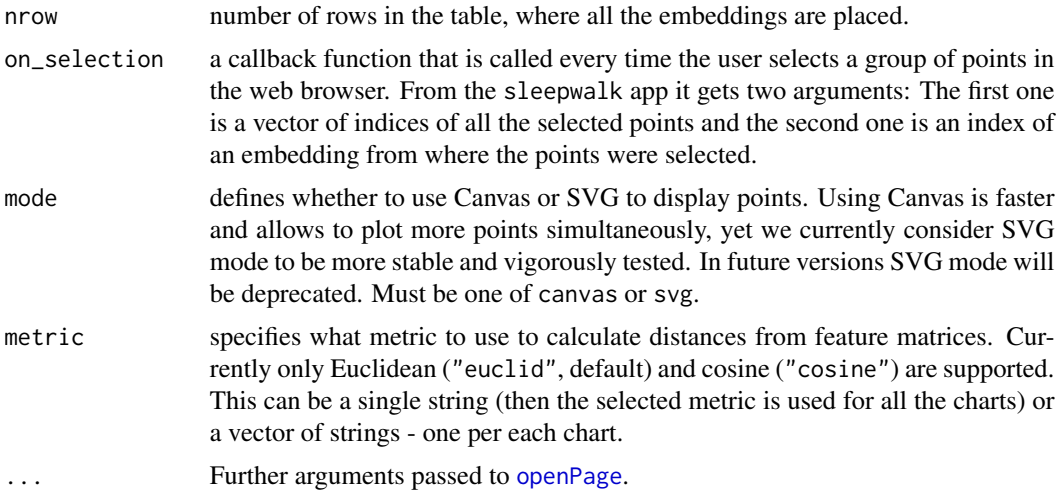

#### Details

The function opens a browser window and displays the embeddings as point clouds. When the user moves the mouse over a point, the point gets selected and all data points change colour such that their colour indicates the feature-space distance to the point under the mouse cursor. This allows to quickly and intuitively check how tight clusters are, how faithful the embedding is, and how similar the clusters are to each other.

#### Value

None.

#### Author(s)

Simon Anders, Svetlana Ovchinnikova

#### References

doi: [10.1101/603589](https://doi.org/10.1101/603589)

#### Examples

```
#generate cockscrew-shaped 3D data with 3 additional noisy dimensions
ts <- c(rnorm(100), rnorm(200, 5), rnorm(150, 13), runif(200, min = -5, max = 20))
a < -3w < -1points \le cbind(30*cos(w * ts), 30*sin(w * ts), a * ts)
ndim <-6noise \le cbind(matrix(rnorm(length(ts) * 3, sd = 5), ncol = 3),
              matrix(rnorm(length(ts) \star (ndim - 3), sd = 10), ncol = ndim - 3))
```
#### <span id="page-4-0"></span>slw\_snapshot 5

```
data <- noise
data[, 1:3] <- data[, 1:3] + points
pca <- prcomp(data)
#compare Euclidean distance with the real position on the helix
sleepwalk(list(pca$x[, 1:2], pca$x[, 1:2]), list(data, as.matrix(ts)),
         compare = "distances", pointSize = 3)
#the same, but with saving the web page to an HTML file
sleepwalk(list(pca$x[, 1:2], pca$x[, 1:2]), list(data, as.matrix(ts)),
         compare = "distances", pointSize = 3,
         saveToFile = paste0(tempdir(), "/test.html"))
```
slw\_snapshot *Make a snapshot of the currently running Sleepwalk app*

#### Description

This function produces a static plot that shows a given state of the currently active Sleepwalk app. Double click on a point in the web browser will generate a command that can reproduce this exact state of the app.

#### Usage

```
slw_snapshot(point, emb = 1, returnList = FALSE)
```
#### Arguments

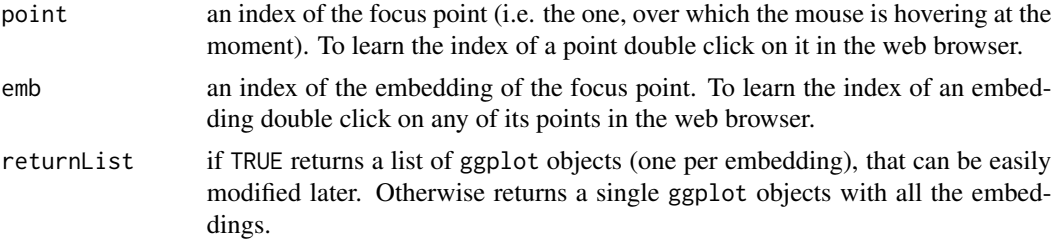

#### Value

a ggplot object or a list of ggplot objects.

#### Examples

```
data("iris")
sleepwalk(iris[, c(1,3)], iris[1:4], pointSize = 4)
slw_snapshot(10)
```
# <span id="page-5-0"></span>Index

∗ datasets .slw, [2](#page-1-0) .slw, [2](#page-1-0)

openPage, *[4](#page-3-0)*

sleepwalk, [2](#page-1-0) slw\_snapshot, [5](#page-4-0)